Installing Adobe Dreamweaver is a fairly easy process. First, you have to download the exe file from the Adobe website. Then, you need to run the file and follow the prompts. After the installation is complete, you have to locate the installer for the virtual patch that will unlock the exe file. This is usually available online, and it will be in the form of a zip file. Once you have downloaded the installer, you need to extract the zip file and then install the virtual patch. You just need to follow the on-screen instructions to complete the process. Once you have installed the virtual patch, you can activate the exe file, and it will be cracked. You should check the serial number in the exe file to ensure that it is a valid one. If the serial number is valid, you can activate the exe file; otherwise, you will simply need to install it again!

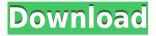

Adobe is mainly a software house with a wide variety of products and their market penetration in the creative industries is second to none. They are doing very well on the market and the latest version of Photoshop is still one of the most powerful pieces of editing software out there, especially if you use it to work with the Dual Pixel Auto Focus (DPAF). You'll see an improvement in many areas of Lightroom 5. Now that you have tried Lightroom, you can decide if it's worth updating to the latest version. If you decide to make the switch there are several key reasons to consider doing so, as well as some possible downsides. You can check them all out in the rest of this article. Now that we've covered various aspects of how PhotoShop continues to evolve, proceed on to know more about Lightroom 5.

The following link explains how you can rotate a sign photo 90 degrees clockwise and upwards as well as 90 degrees anticlockwise and downwards. This feature is extremely helpful when you are editing photos from the web, especially if you use Firefox.

You can also add a custom white point, custom black point, and customize the noise reduction to give your photos a similar look to an Instagram photo. You'll learn more about what you are meant to do with the different settings when you open the Adjustment panel.

I am a graphics designer, not a programmer, and Photoshop can be very technical to me at times. I realize the CS4 and Lightroom 5 Add Ons aren't part of Photoshop, but rather a separate utility, and after reviewing them, I have to agree with those who claim they're more of an enhancement than anything else, though they do add a lot of functionality to Photoshop as a whole.

## Adobe Photoshop CS6With Activation Code Keygen For (LifeTime) For Mac and Windows x32/64 2023

It was once an expensive mistake that Adobe made in the '90s when they released their Photoshop software to just a few different companies to distribute for free. Because of this, they later had to put in measures to make sure that people were not abusing the move to free use of the software because they would download the Full version instead of the Free version that they legally owned. This is why you need to be careful when downloading compelling software that you've owned else your IP address will be put on a list and their means used to go after you in order to pay for the software.

There are many ways to use Digital Cartography as a tool for any kind of mapping or geospatial tool.

Oct 26, 2021 — Updated May 12, 2022 Thomas Nattestad Twitter Nabeel Al-Shamma GitHub On this page

Digital Cartography tips and tricks Two approaches to building a digital autoroute on top of a street map A video comparison of two different geospatial tools: Bing and Google Maps How to use mapbox-gl-js to build a Street Map on top of an OpenStreetMap dataset

Many of us are influenced by ads that reach out to us with a call to action that immediately grabs our attention with the promise of a rich reward if we make a purchase. We see campaigns daily that use different tactics to alter our decisions and eventually trigger a purchase.

e3d0a04c9c

## **Adobe Photoshop CS6 Download free Activation 2022**

This Adobe Photoshop tutorial walks you through the basics of retouching (reducing wrinkles and blemishes) and explains how to remove unwanted objects. You'll learn how to use the Content Aware Fill tool and apply subtle color changes. While Photoshop's organizing points are clear, they're arranged in different ways to fit various projects. To fix this, Adobe has introduced a dynamic grid that contains a row of 12 equally sized preview areas. Select the image you want to work with, then click the "View Content" button at the top and a dynamic grid appears. You can switch to the next or previous page by clicking the left or right arrows. This also works with the preview options, which let you select the color mode, image resolution, color space and export size, among other things. With editing projects big or small, Adobe has made it even easier to share and collaborate on your digital content with the introduction of Share for Review. You can share content that's in the status quo, and get feedback instantly. You can see your original at the same time, helping you to make quick adjustments. You can also follow the latest comments and picks made by other people on the demo. These fields help to give feedback on your work and allow collaborators to speak up. Adobe Photoshop is designed to work efficiently and optimize the processes. Therefore, it can easily load the complex documents such as high definition videos and images using the hierarchical document.

download do adobe photoshop 2021 adobe photoshop 2021 v22.3 download adobe photoshop 2021 v22.3.0.49 free download adobe photoshop cc 2021 full version free download download adobe photoshop cc 2021 kuyhaa adobe photoshop cc 2021 shortcut keys pdf free download adobe photoshop styles free download 2021 adobe photoshop 2021 software free download download adobe photoshop 2021 siberuang adobe photoshop 2021 download size

Darkroom, a powerful and complete image editing toolkit for photographers, is an excellent and exceptional product that gets the users highly engaged. It is mainly used for developing and debugging images. This tool helps in editing image files, manipulating contrast and converting them to JPEG format. Darkroom is used not only for developing and debugging, but also for perfecting images like black-and-white to color-correct, removing unwanted artifacts, enhancing images and changing the exposure of the picture. The basic edition of Photoshop with the limited tools has been intended for basic editing, and if you want to upgrade, then you should definitely consider to use the pro edition as Adobe is one of the most popular photo editing software. If you want to take a basic look into Photoshop then you can refer the free Photoshop lesson. Photo Flow is a complete image editing tool with a wide array of super power tools that ease the work of Photoshop. *Edit in Timeline* is the most powerful editing tool that lets you arrange or rearrange the image flow in all the preferred vertical and horizontal arrangements. Apart from arranging, you can also crop images, add vintage and classic effects, and even merge images in the best possible way. Moreover, you can view and save your photo galleries, and easily deliver finished images to friends, clients and social media sites. With a background in converting and developing animation into high quality images, Photoshop's **Animation** feature is one of the most important and best tools in Photoshop. It lets you create, edit and combine different types of images into a single file. It is also a great tool for presenting your creative ideas to the world.

Whether you're struggling with how to use the latest features of Photoshop, or your looking to fine tune the tool to suit your image editing or graphic design needs, Envato Elements is the place to start. We offer a huge range of Photoshop templates, graphics and other content that include Photoshop tutorials and video courses to help you become the best designer you can be. Clean photos is a must thing for anyone who cares about having clear photos in their phone. Having a phone with

clean photos is a great way to pimp your look and maintain a poshoefe. Instagram is just one of the platforms which people use to show their looks in pictures and you don't want your Instagram not to look good. As dust settles into dark corners, you can vacuum your photo up or try a dusting brush as well as dusting powder. Some powders collect dust faster than others, so you should try a few powder types. Dusting your camera can also help. You will need to have your camera and then make sure that the lens is fully wiped clean. If your camera has an anti-dust screen, put the dust you removed into a jar and go through the process again on the same camera to remove dust. Your camera may have a dust cleaning brush, cleaner, or spray. Look for the instructions in the manual of your camera. If you are unsure how to do this, look in photography forums where people discuss all this. Adobe Photoshop is a powerful, important and versatile image editing software. Photoshop is a raster graphics editing software and must be downloaded from the Adobe website after a free trial version is downloaded and installed. Primary features is to design images. It is one of the best photo editing programs on the market. It is also a design tool and video editing software, it can create and edit graphics as well as animations. Photoshop can also be used for 3D work and video editing. It is a must-have software for anyone who produces images.

https://soundcloud.com/derrajtiellyj/hamsphere-3-0-full-cracked
https://soundcloud.com/neanvidido1976/download-crystal-ball-full-13
https://soundcloud.com/thiapolilang1987/pokemon-moemon-platinum-download
https://soundcloud.com/karicadi1975/power-iso-56-final-keys-keyglz0-core-by-senzati-download
https://soundcloud.com/urskacelpand/interstellar-movie-download-in-tamil-dubbed-hollywood
https://soundcloud.com/nsieehq/titan-minecraft-launcher-361
https://soundcloud.com/artemjtbsa/i-am-legend-2-online-sa-prevodom
https://soundcloud.com/hdhilikatkama/codigo-de-ativacao-disk-drill
https://soundcloud.com/preggowefee1982/anatel-wireless-drivers-2504-09-3987-windows-7-64-bit
https://soundcloud.com/goitseinredw/teori-komunikasi-massa-mcquail-ebook-download
https://soundcloud.com/airiindeansie/winclon-40-basic

The addition of Live Corners provides multiple locations for work. The Shape Tools let you draw and change the shape of individual or groups of pixels. In addition to the greater ability to create and edit shapes, Photoshop 7 now includes other enhancements for working with layers such as Smart Objects. The illustration and photography communities have been excited about the release of a new version of Photoshop. The Photoshop Illustration page states: "Photoshop users have been reporting they can achieve higher quality results with Adobe Illustrator for a number of years. If you're choosing between Illustrator and Photoshop, you might find that Illustrator gets the job done in a quicker and more convenient way, but in the long run you might come around to the idea that Photoshop has all the tools to make your illustration work easy." Custom brush control lets you customize your brush settings, and also lets you preview and record real or virtual strokes. You can also edit the flow, size, and opacity of brush strokes. The improvements to Adobe Photoshop's enhancements and new features complements the many new features in Adobe Photoshop Elements. To learn more about the latest in design, check out the newly redesigned Adobe Web site, the Adobe Web site, or the "Even though Photoshop is more than 20 years old, it continues to be the poster child for the innovative power of Photoshop," said Shantanu Narayen, Adobe president and chief executive officer. "In a world where technology permeates our daily lives, there's no one more innovative than Photoshop and the broader Adobe ecosystem to create customized experiences that bridge the digital and physical worlds and change how images are created, shared and experienced. For more than two decades, we've enabled creative talents to advance their visions and express themselves."

Compositing means to assemble parts. You can use layer composites to build layers and layer composites. You can easily create a composited layer by dragging a layer from the Layers panel to another. Each layer is a separate composited item. This is done by selecting the first layer in the sequence and dragging the selection to the location where you want the layer to be placed. Photoshop

automatically adjusts the blending mode to the current amount of transparency to ensure proper blending. This typically results in a pretty accurate look. The layer composites will have the same blending mode as the first layer you dragged and will be positioned accordingly. For instance, if you drag in front of the layer, it will be placed in front of the others. Photoshop is a robust and robust workhorse that enables you to layer, clone, and duplicate every new image you need. With the Capture menu for additional filters and effects, you can take a part of your image for emphasis, make it look like a specific color, or add effects, as well as a special software features. You might have to try these to unleash the power of Photoshop. The application can be of great help. This tool makes you to retouch or edit images. It has a host of features to turn every image into a masterpiece. You can merge multiple layers, crop your images, lighten or darken your images, add perspective, add reflections and reflections, smooth textures and a lot more. You can use Photoshop to make every image look great. There are features such as the teeth whitening tool and basic rotoscopes in the Photoshop toolbox that help you make your own version of the best-selling book "The 60-Second Makeover." The tools range from texture maps, parabolic and elliptical corrections, and basics such as split and adjust colours.